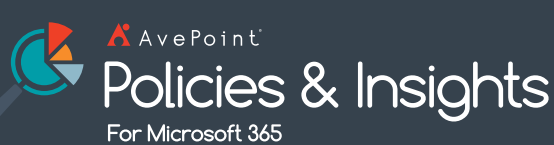

**Microsoft 365 環境モニタリング & 問題解決ツール**

# **AvePoint Policies & Insights (アブポイント ポリシーズ & インサイツ) For Microsoft 365**

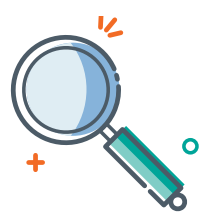

## **問題の検出・優先順位付け**

Microsoft 365 全体のアクセス権 データ・機密データ・アクティビティ デー タを集約し、関連する規則やセキュリ ティ ポリシーから定義されたリスクと照 らし合わせ、対応すべき問題の優先 度を決定します。Insights は、過剰 な共有・匿名リンク・シャドウ ユーザー 等、問題に発展する可能性のある要 因を洗い出します。

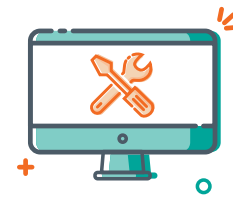

**問題のモニタリング・修正**

リスクの高い匿名リンク・権限が不適 切に設定された機密性の高いコンテン ツ等の問題を、セキュリティ ダッシュ ボードで強調表示し、既知の問題と 潜在的な問題にまで情報を掘り下げ て見える化します。必要に応じて、権 限や共有設定を一括編集し、問題を 修正します。

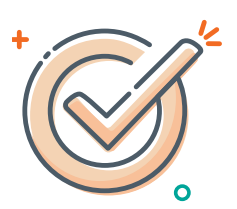

### **ポリシーの適用・違反の防止**

ポリシーの自動適用により、環境の 構成に関連した問題点を修正しま す。Policies は、不正な変更やリス クの高いアクションに対して通知また はロールバックをトリガーします。改善 内容が時系列で記録されるため、コ ラボレーション環境が安全に維持され ている証明としても利用可能です。

## **AvePoint Policies and Insights (PI) とは**

AvePoint Policies and Insights (PI) では、Microsoft 365 テナント全体を網羅したセキュリティ レポートの生成を 簡単な操作で実行することができます。PI は、各コンテンツの潜在的問題を、環境やユーザーの背景等の状況に応じた 分析で洗い出すことにより、従来のセキュリティ レポートを視覚化し、問題の所在を明らかにします。Microsoft Teams・ Groups・SharePoint・OneDrive 全体の機密データとアクティビティ データを集約し、対処すべき問題に優先順位を付与 します。また、PI では権限や設定の一括変更に加え、ポリシーの自動適用設定も可能です。PI を活用することにより、 Microsoft 365 デジタル ワークスペースを安全に維持することが可能になります。

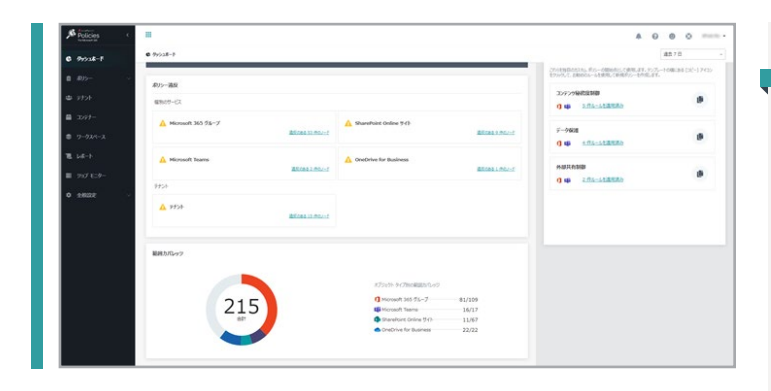

#### **INSIGHTS**

- アクティビティと機密情報の種類別に Microsoft 365 の権 限とセキュリティ データを集約
- テナント全体の権限データをレポート化。または、Teams・ Groups・SharePoint・OneDrive 別にドリルダウンし、特 定のサービス・ユーザーをモニタリング
- 機密情報の種類や露出度の定義に基づいて設定されたリス クと照合し、対応が必要な問題の優先順位を決定
- Microsoft の機密情報テンプレートから業界・地域に適合し たテンプレートの利用と、Microsoft 365 セキュリティ/コンプ ライアンス センターおよびコンプライアンス センターでの機密情 報カスタマイズから選択可能
- AvePoint 推奨の露出度定義と、大規模グループおよび外 部ユーザーの設定カスタマイズの両方に対応
- リスク スコアにより、過度に公開された機密コンテンツや有効 期限が設定されていない匿名リンク等の修正優先度の高い 問題を強調表示
- 既知の問題または潜在的な問題にまでドリルダウンし、コンテ ンツのアクティビティ履歴と秘密度の完全なコンテキストを使用 し、レポート画面から直接編集
- 外部ユーザー・シャドウ ユーザーに付与された権限および匿名 リンクで共有された権限の失効・削除・編集を実行。一括操 作にも対応
- 特定範囲のコントロールを、定義された専用アカウントのグルー プに委任
- 匿名リンク・外部ユーザー アクセス・シャドウ ユーザーに関する リスクの低減と進捗状況をセキュリティ ダッシュボードで表示

#### **POLICIES**

- インサイトや自社のガイドラインに基づいてポリシーを設定し、 自動的に適用
- 既定テンプレートを使用して、コンテンツの機密度・外部共有・ データ保護を制御するための推奨ルールを適応した新しいポリ シーをスピーディーに作成可能
- Microsoft Teams・Microsoft 365 Groups・SharePoint・ Exchange・OneDrive にポリシーを適用し、コラボレーション 環境が安全に維持されている状態を確立
- 確立されたポリシーへの違反を監視し、継続的に遵守した状 態を確保
- 外部ユーザーへの過剰共有や、権限・セキュリティ設定の不正 な変更を防止
- ポリシー外の変更を 2 時間ごとに通知・ロールバックするように 設定可能
- Microsoft アクティビティ フィード データに基づいたポリシーのト リガーを設定可能
- 数クリックで該当のポリシー違反を確認し修正可能
- 数クリックで構成可能な既定のポリシーを 30 種類以上提供。 メタデータや機密情報の種類等のコンテキストに基づき、 ワークスペースに適用するルールを選択

#### **SharePoint Online・OneDrive・グループ・Teams**

• 外部共有設定

• チーム設定の強制 • シャドウ ユーザーの削除

- 外部コーザーのスキャン
- 分類の強制
- アクセス要求設定

[すべての個別サービス レベル ルールを表示 \(英語\)](https://cdn.avepoint.com/assets/webhelp/policies-for-microsoft-365/index.htm#!Documents/individualservicelevelrules.htm)

#### **テナント全体**

- ゴースト ユーザーの検知
- テナント レベルのサイト
- 海外からの迷惑メールのブロック
- コンテンツの外部共有設定
	- マルウェアの防止

[すべてのテナント レベル ルールを表示 \(英語\)](https://cdn.avepoint.com/assets/webhelp/policies-for-microsoft-365/index.htm#!Documents/tenantlevelrules.htm)

#### **AvePoint 製品・サービスに関するお問い合わせ**

03-6853-6300 | SalesJP@AvePoint.com | 無償試用版はこちらから: www.avepointonlineservices.com AvePoint Japan 株式会社 | 〒 108-0074 | 東京都港区高輪 4-10-18 | 京急第一ビル 11F